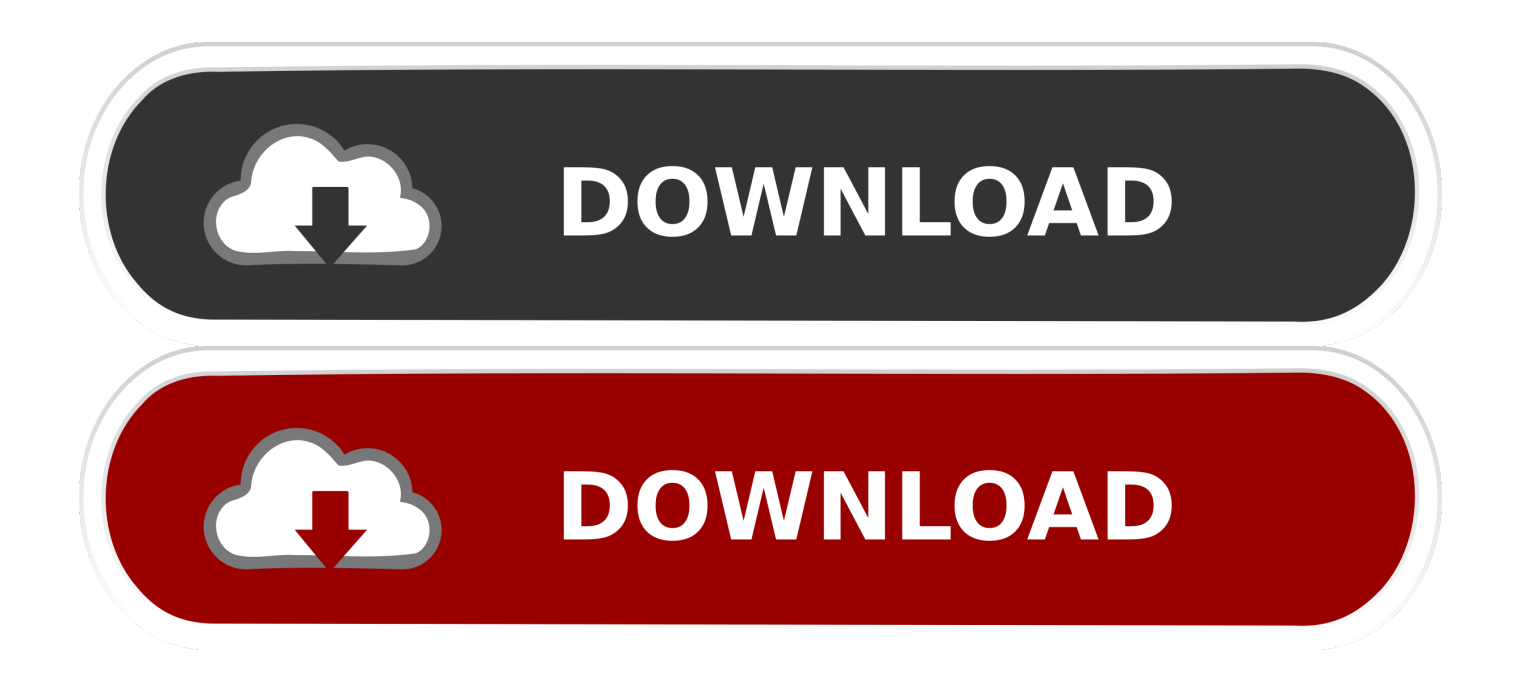

# [Download G Suite Sync For Microsoft Outlook Mac](https://picfs.com/1uhdn1)

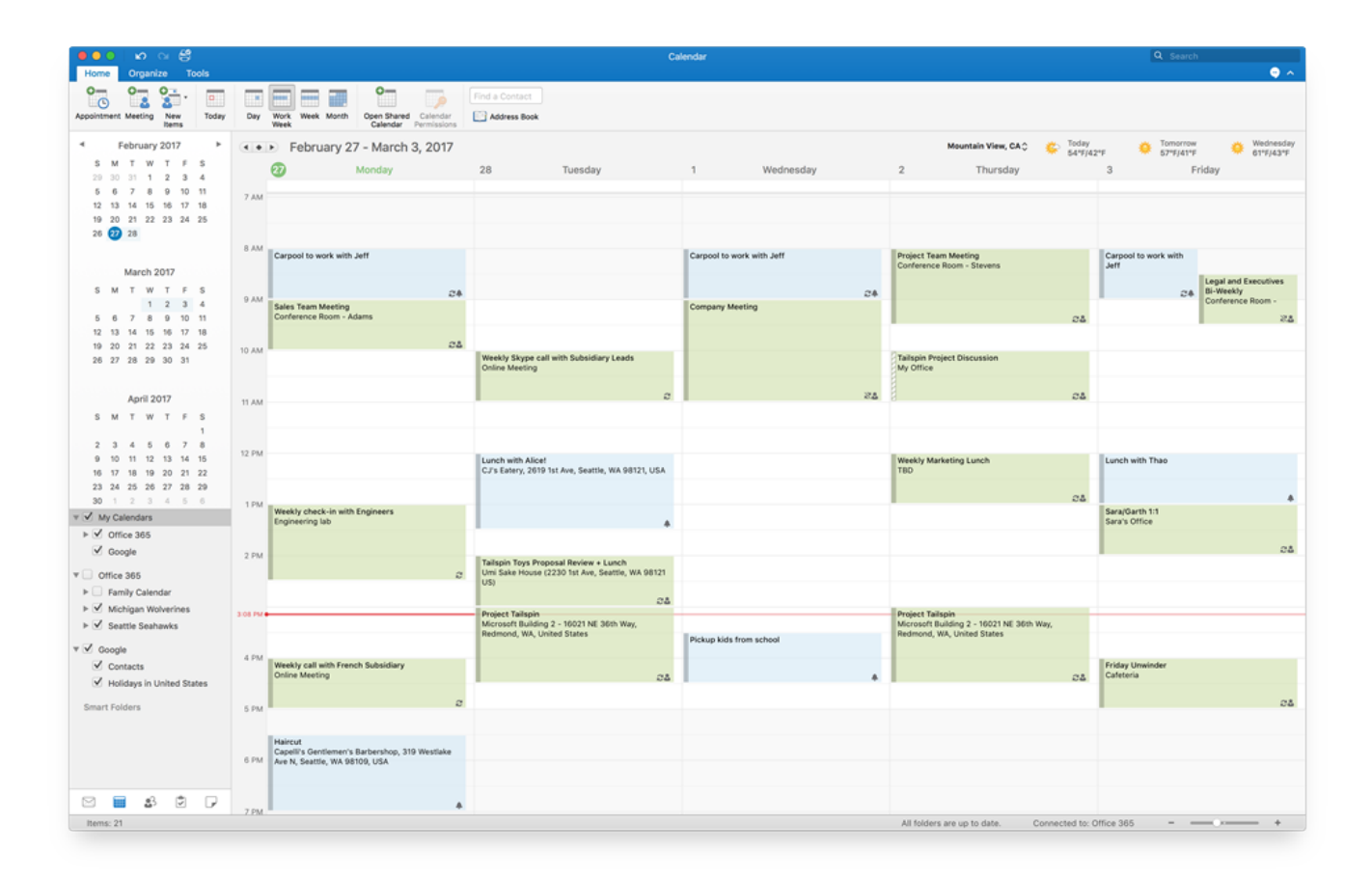

[Download G Suite Sync For Microsoft Outlook Mac](https://picfs.com/1uhdn1)

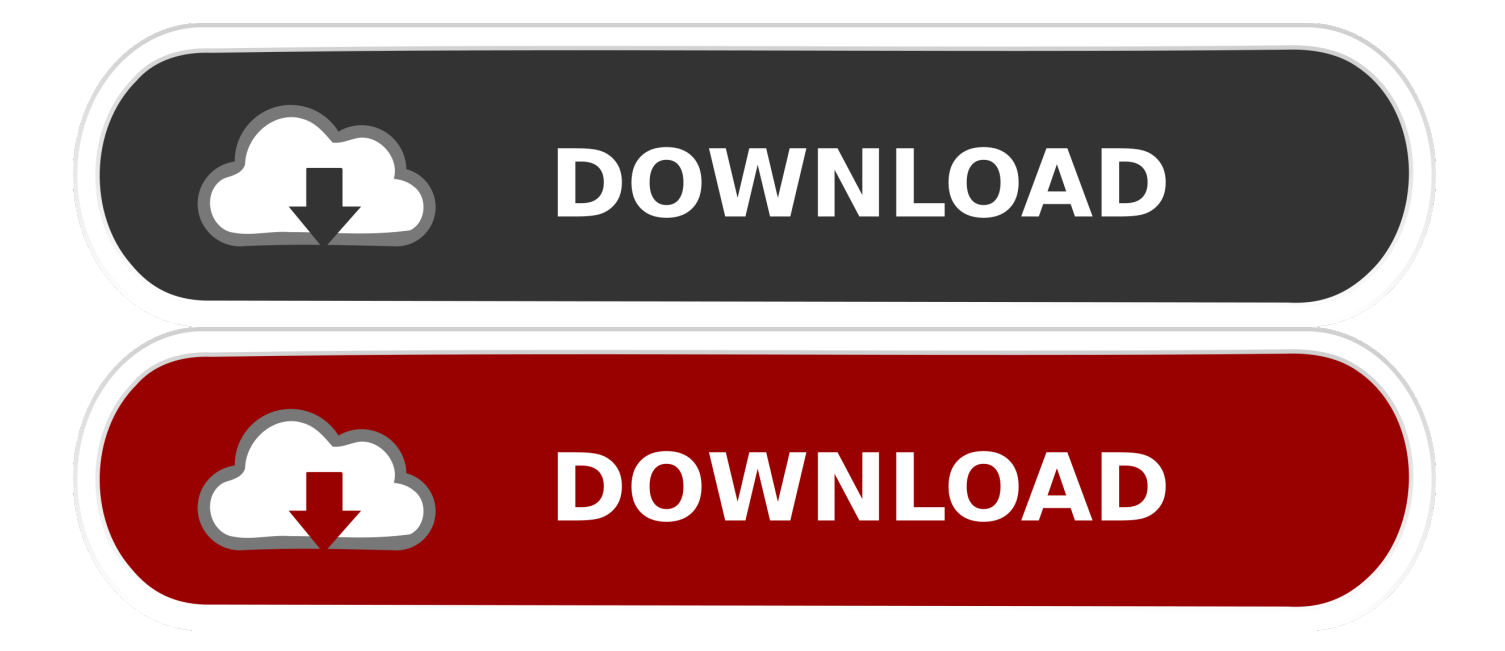

Install G Suite Sync for Microsoft Outlook On the Install GSSMO page, expand I'm installing GSSMO myself.

- 1. g suite sync microsoft outlook
- 2. g suite sync for microsoft outlook mac download
- 3. g suite sync for microsoft outlook not syncing

G Suite Not Syncing With OutlookG Suite Sync Outlook 2016G Suite Outlook SettingsG Suite Sync For Microsoft Outlook Mac DownloadG Suite And OutlookToday, Outlook 2016 for Mac is adding support for Google Calendar and Contacts—available first to our Office Insider Fast community.. The experience will be very similar to what you are familiar with in Outlook today, with support for all the core actions—such as add, delete, edit time and location.

# **g suite sync microsoft outlook**

g suite sync microsoft outlook, g suite sync for microsoft outlook mac, g suite sync for microsoft outlook mac download, enable g suite sync for microsoft outlook, g suite sync for microsoft outlook not syncing, g suite sync for microsoft outlook multiple accounts, set up g suite sync for microsoft outlook, g suite sync for microsoft outlook calendar, does g suite sync work with outlook 365, how to sync outlook with g suite, g suite sync for microsoft outlook error, g suite sync for microsoft outlook slow, g suite sync for microsoft outlook failed to create profile, g suite sync for microsoft outlook failed to install [Mission Impossible](https://deraphomu.amebaownd.com/posts/15732086) [1 Free Online](https://deraphomu.amebaownd.com/posts/15732086)

With these updates, Outlook will now also sync your Google Calendars and Contacts.. Step 2: After entering G Suite Credentials for each PST to be imported, you can customize them under 'Select a Category' and 'Advance Options' options.. All changes will update back and forth with Gmail or Outlook for iOS and Android, so everything is in sync across all your devices. [How To](https://chailifafea.storeinfo.jp/posts/15732088) [Install Windows Without Serial Key](https://chailifafea.storeinfo.jp/posts/15732088)

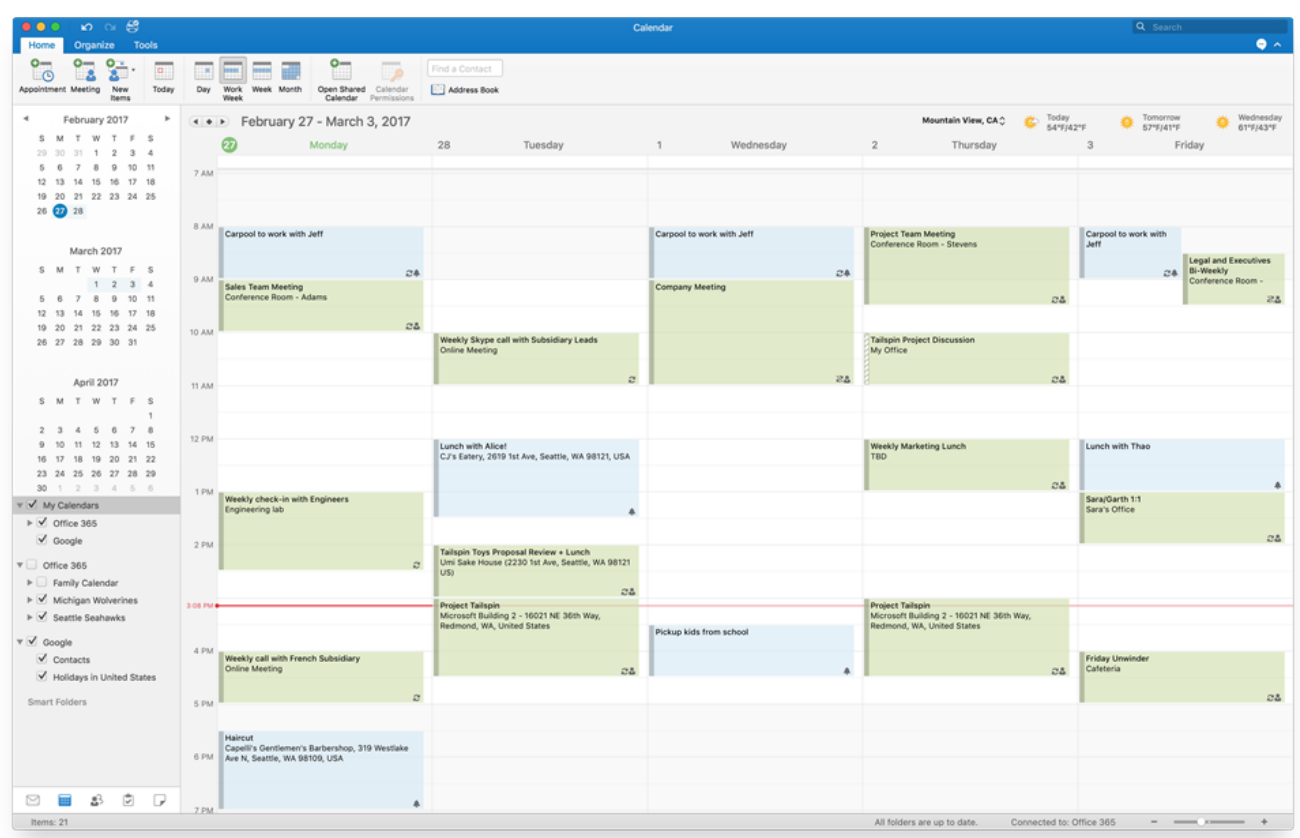

# [Dell Inspiron N4050 Core I5 Drivers Download](https://krenovabar.shopinfo.jp/posts/15732087)

# **g suite sync for microsoft outlook mac download**

# [Autodwg Pdfin Pdf To Dwg Crack torent](https://hub.docker.com/r/neysioleftko/autodwg-pdfin-pdf-to-dwg-crack-torent)

 Outlook can automatically sync with a Google Calendar when you use Outlook on mobile devices for iOS.. Export the data from Outlook as a PST file and then import it using the import data when you install GSSMO option or use G Suite Migration for Microsoft Outlook.. We're excited to be delivering on these highly-requested features for Mac users and matching our Outlook apps for iOS and Android, providing Google Accounts with a more powerful way to stay in control of the day ahead.. More than just emailOutlook for Mac has long supported connecting to and managing your Gmail. [Cheap Video Editor For Mac](https://desktergiadant.mystrikingly.com/blog/cheap-video-editor-for-mac)

# **g suite sync for microsoft outlook not syncing**

# [Sniper Ghost Warrior 3 Help](https://launchpad.net/~kewebcontset/%2Bpoll/sniper-ghost-warrior-3-help)

Can I use GSSMO with my Mac version of Outlook?Steps to Import Outlook Emails to Gmail or G Suite Via Tool.. com, Office 365 or Exchange email address With these updates, you will also be able to take advantage of several of Outlook's advanced features with your Gmail account, including Focused Inbox and richer experiences for travel reservations and package deliveries.. Step 1: After opening the tool you can Add File(s), Folder(s), CSV as per your requirement.. While today marks the beginning of this rollout, we need your help to test drive and provide feedback on the experience.. We will be closely managing the rollout to Insiders, expanding availability over the next several weeks, before becoming broadly available to Office 365 customers later this year.. Note: These improvements will become available to those who have Office 365 plans that include Office applications.. You can also choose Incremental data migration if you want Aug 19, 2020 If you have a paid G Suite account, you can use the G Suite Sync for Microsoft Outlook tool.. Bringing the best features of Outlook to your Gmail

accountUp to now, many of Outlook's best and most advanced email features have only been available to those with an Outlook.. Media Team | Modified: 2019-10-24T04:27:34+00:00 | Email Client, Gmail, Outlook|G Suite Sync For Microsoft Outlook Mac DownloadInstall Google Sync For Outlook. 0041d406d9 [Clash Of Clans Download Free Mac](https://conrulosin.mystrikingly.com/blog/clash-of-clans-download-free-mac)

0041d406d9

[Vostro 1510 Windows 7 Drivers Download](https://outamymde.mystrikingly.com/blog/vostro-1510-windows-7-drivers-download)